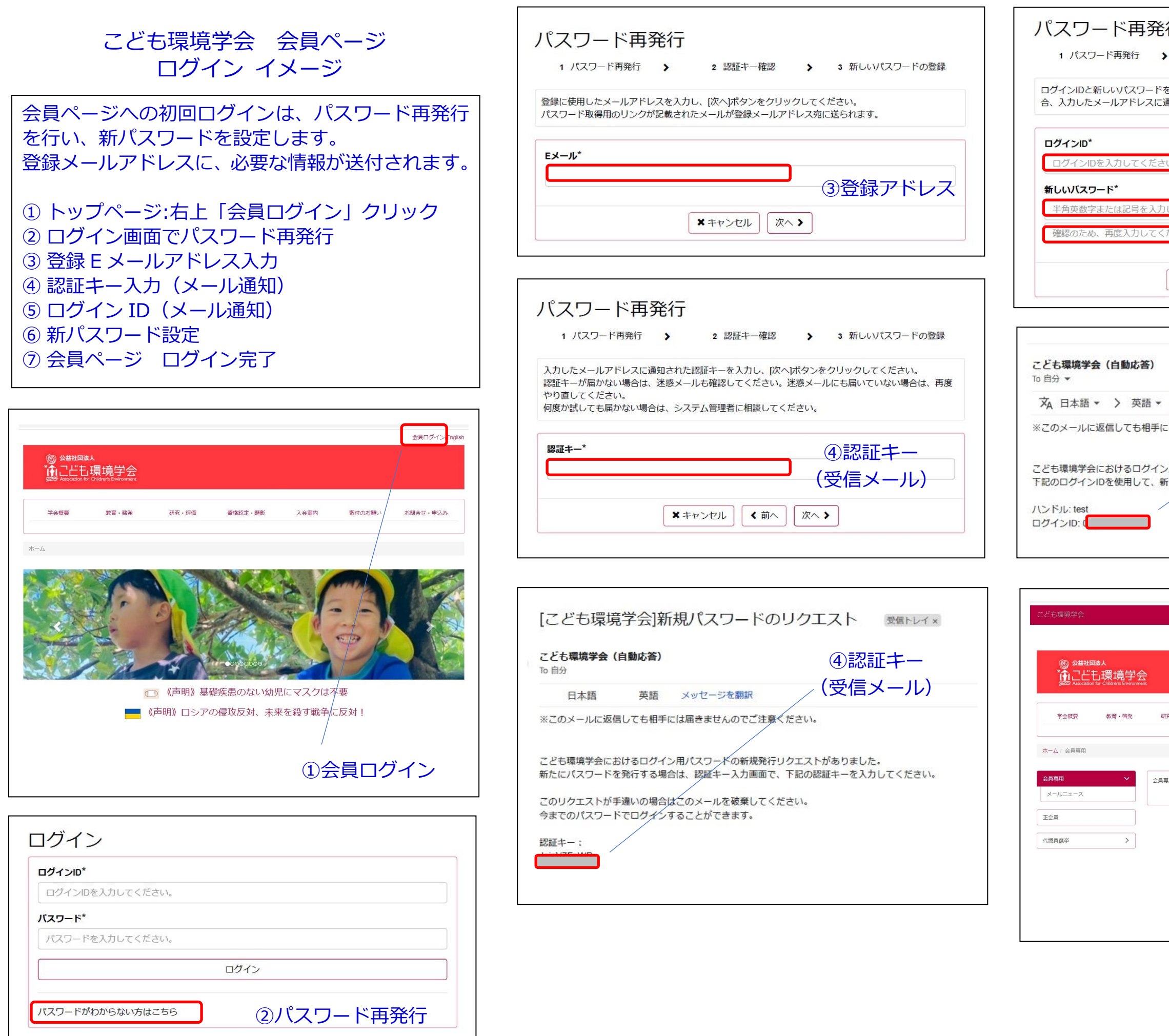

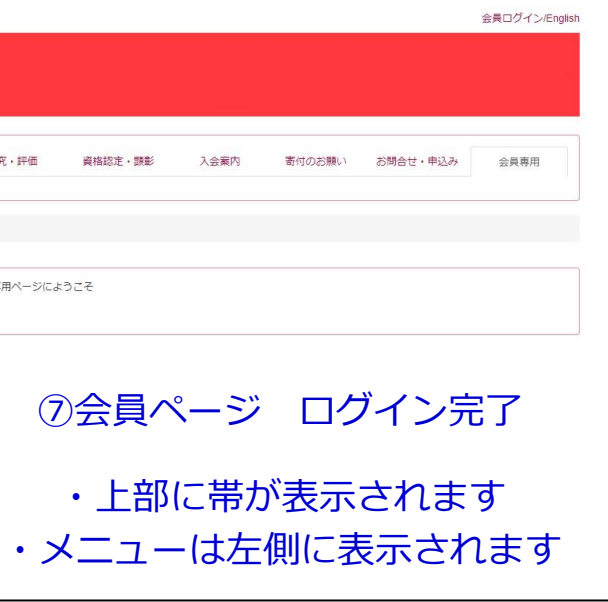

▲ test ログア

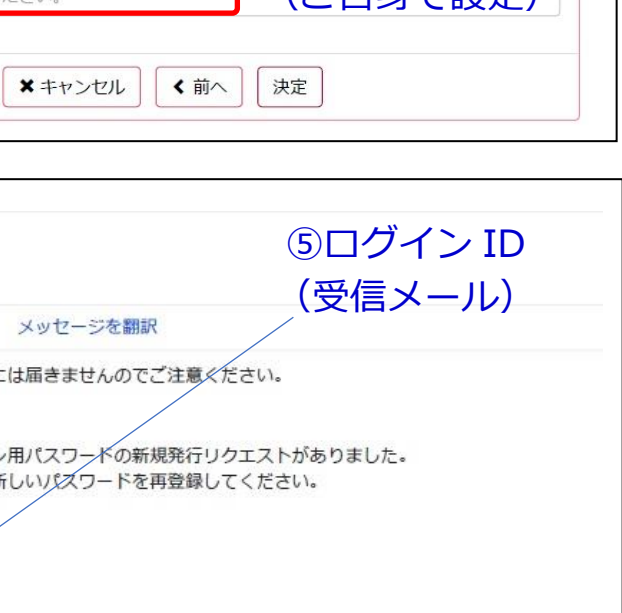

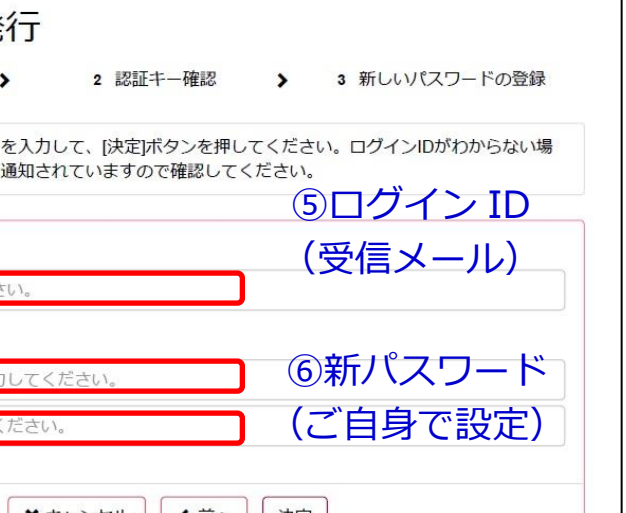